[Comcast](http://thedocs2015.ozracingcorp.com/go.php?q=Comcast Cable Modem Router Address) Cable Modem Router Address >[>>>CLICK](http://thedocs2015.ozracingcorp.com/go.php?q=Comcast Cable Modem Router Address) HERE<<<

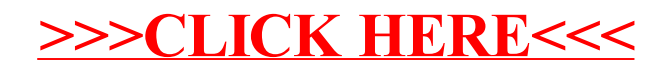